## SAP ABAP table FAGL S RPACK OBJECT {Reorganization: Line of a Package Object List}

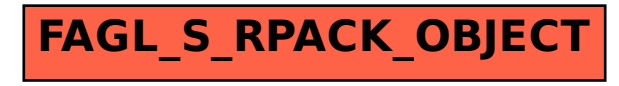